## CCDMD 2000/01/01 **[Dictionnaire](https://correspo.ccdmd.qc.ca/category/dictionnaire/)**

## « Le grand dictionnair terminologique» fait se entrée dans Internet

epuis peu, Le grand dictionnaire terminologique (GDT), conçu et développé par l'Office de la langue française, est diffusé gratuitement dans Internet par la firme Semantix. En se rendant au [www.granddictionnaire.com](http://www.granddictionnaire.com/), les internautes ont accès à près de trois

millions de termes du vocabulaire industriel, scientifique et commercial, dans près de 2000 domaines spécialisés. Voilà qui équivaut à 3000 ouvrages de référence !

L'interface du Grand dictionnaire terminologique permet d'interroger un terme français ou anglais et de trouver non seulement le terme correspondant dans l'autre langue mais aussi des définitions, des synonymes et des notes explicatives. Le tout est présenté sous forme de fiches faciles à consulter. Ainsi, quiconque cherche l'expression \*prendre pour acquis apprend qu'il s'agit d'un terme à éviter et que les équivalents français de to take for granted sont tenir pour acquis, considérer comme acquis, tenir pour assuré et présupposer. La fiche indique aussi, en note, que, dans l'expression « tenir pour acquis », acquis s'écrit avec s et non t, parce qu'il s'agit ici du participe passé du verbe « acquérir » et non du verbe « acquitter ».

## LeGDT express

D

Une fois téléchargé sur le poste de travail, le module d'expansion GDT express donne accès, directement à partir d'applications logicielles telles que Word, WordPerfect ou **Outlook** 

, à différents produits linguistiques dans Internet, notamment au Grand dictionnaire terminologique, à des dictionnaires de langue générale, à des dictionnaires de synonymes et à des bases de données orthographiques.

Pour utiliser le GDT express, il suffit de mettre en surbrillance un mot ou une expression dans un document et de cliquer sur le menu Services intégré à la barre de menus de toutes les applications compatibles avec la technologie Excentrix. Le GDT express réacheminera l'utilisatrice ou l'utilisateur vers la page de résultats du GDT ou vers le produit qu'il a choisi.

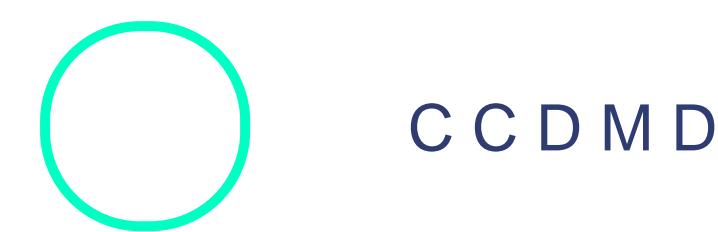